# **Transcon DAP 128TC**

## Protokol Transcon DAP 128TC

[Podporované typy a verzie zariadení](#page-0-0) [Konfigurácia komunikanej linky](#page-0-1) [Parametre protokolu linky](#page-0-2) [Konfigurácia komunikanej stanice](#page-1-0) [Parametre protokolu stanice](#page-1-1) [Stav stanice \(vysielaa\), chybové atribúty](#page-1-2) [Konfigurácia meraných bodov](#page-1-3)  [Literatúra](#page-1-4) [Zmeny a úpravy](#page-1-5) [Revízie dokumentu](#page-1-6)

### <span id="page-0-0"></span>**Podporované typy a verzie zariadení**

Komunikaný protokol podporuje ítanie i zápis dát do zariadení "Transcon DAP 128TC data transfer system, komunikaný formát D" a "Temar PRES-COM V2.00".

V prípade, že je realizované iba ítanie údajov z centrálnej jednotky Transcon CU-16, prípadne Temar PRES z vysielaov na jednotlivých linkách, je možné pripoji komunikáciu priamo ku komunikanému poítau. V prípade obojsmerného prenosu je, kvôli požiadavke prísneho asovania a synchronizácie údajov odovzdávaných do centrálnej jednotky v synchronizácii s prijatými údajmi, požadované použitie komunikaného koncentrátora KPX-02. Jeho aplikaný firmware "DAP128 V1.00" vykonáva správnu synchronizáciu odosielaných údajov do centrálnej jednotky, ktoré prijíma asynchrónne z nadradeného komunikaného poítaa. Centrálne jednotka CU-16 sa pripája do portu A KPX-02 a komunikaný poíta do portu C KPX-02. Oba porty sú osadené konektormi DB9M.

Na fyzických komunikaných linkách prenosového systému DAP 128TC je možné osadi tzv. vysielae (Transmitter) alebo prijímae (Receiver). Každá fyzická linka môže by osadená max. 16-timi vysielami/prijímami, adresa 0 až 15.

Systém Transcon DAP 128TC v komunikanom formáte D podporuje 16 fyzických liniek, Temar PRES podporuje 8 fyzických liniek.

Vysiela je osadený siedmimi vstupmi, hodnoty ktorých je možné prijíma v systéme D2000 ako merané body s typmi hodnoty Digitálny vstup (Di) alebo Anal ogový (Ai), i Celoíselný vstup (Ci). Hodnoty Ai/Ci sú 8-bitové, prenášané serializovane v ôsmich cykloch. Vstup íslo 8 je nepárna parita pre kontrolu prenosu vstupných údajov na vstupoch 0 až 6.

Prijíma je osadený ôsmimi digitálnymi výstupmi, do ktorých môže systém D2000 zapisova hodnoty cez merané body s typom hodnoty Digitálny výstup Dout . Do výstupov . 0 až 6 priamo, ôsmy výstup . 7 je nastavený priamo prijímaom poda kontroly nepárnej parity na výstupoch 0 až 6.

Každý prijíma/vysiela sa konfiguruje ako samostatná stanica. Komunikaná linka D2000 je spoloná pre všetky linky daného zariadenia Transcon CU-16 (fyzických 16 liniek) alebo Temar (8 liniek), iže je urená rozhraním RS232 zariadenia. íslo fyzickej linky, na ktorej je umiestnený prijíma/vysiela sa konfiguruje v adrese stanice.

### <span id="page-0-1"></span>**Konfigurácia komunikanej linky**

- Kategória komunikanej linky: [Serial,](https://doc.ipesoft.com/display/D2DOCV21SK/Serial+a+Serial+Line+Redundant) [SerialOverUDP Device Redundant.](https://doc.ipesoft.com/display/D2DOCV21SK/SerialOverUDP+Device+Redundant+a++SerialOverUDP+Line+Redundant)
- Parametre sériovej linky:
	- Prenosová rýchlos 9600 alebo 19200 Baud (závisí od nastavenia prístroja), Nepárna parita, 8 dátových bitov, 1 stop bit.

## <span id="page-0-2"></span>**Parametre protokolu linky**

Dialóg [konfigurácia linky](https://doc.ipesoft.com/pages/viewpage.action?pageId=42703668) - záložka **Parametre protokolu**.

Ovplyvujú niektoré volitené parametre protokolu. Môžu by zadané nasledovné parametre protokolu linky:

#### **Tab. . 1**

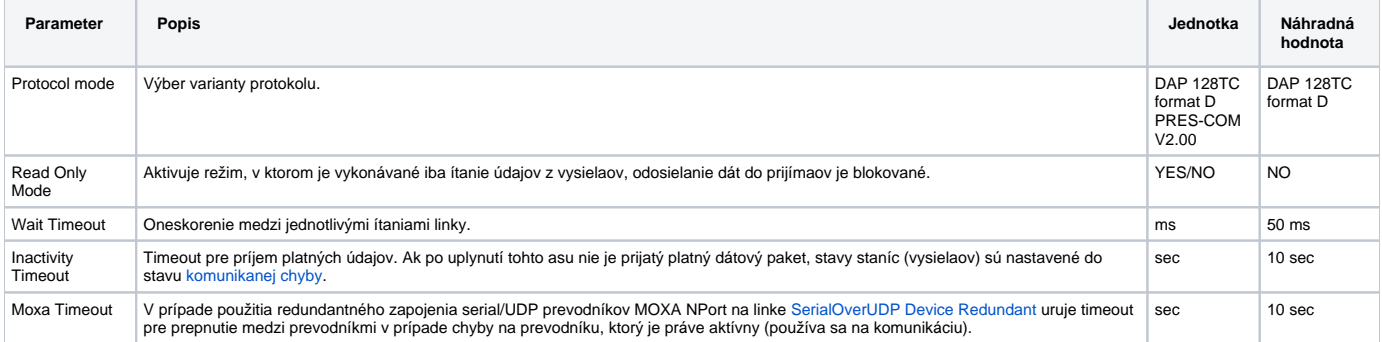

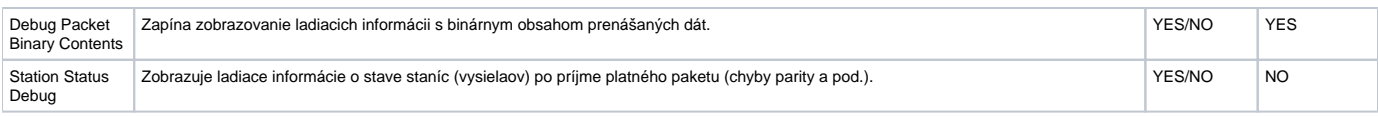

### <span id="page-1-0"></span>**Konfigurácia komunikanej stanice**

- Komunikaný protokol: **Transcon DAP 128TC**.
- Adresa stanice má tvar:

X.Y

kde X je íslo fyzickej linky (1 až 8 pre Temar PRES, 1 až 16 pre DAP 128TC formát D) a Y je adresa vysielaa/prijímaa na fyzickej linke v rozsahu 0 až 15.

## <span id="page-1-1"></span>**Parametre protokolu stanice**

Dialóg [konfigurácia stanice](https://doc.ipesoft.com/pages/viewpage.action?pageId=42703685#Polo�kykonfiguran�hookna(Komunikan�stanice)-parametre) - záložka **Parametre protokolu**.

Ovplyvujú niektoré volitené parametre protokolu. Môžu by zadané nasledovné parametre protokolu stanice:

#### **Tab. . 2**

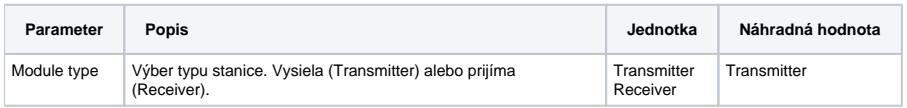

## <span id="page-1-2"></span>**Stav stanice (vysielaa), chybové atribúty.**

V prípade chyby v komunikácii prechádza hodnota komunikanej stanice do stavu mäkkej komunikanej chyby COMM\_ERR okamžite. Ak sa chyba opakuje, poda nastavenia parametra [asový filter](https://doc.ipesoft.com/pages/viewpage.action?pageId=42703685#Polo�kykonfiguran�hookna(Komunikan�stanice)-casovy_filter) prechádza stanica do stavu HARD\_ERR (tvrdá chyba). Kedže sú vykonávané dva cykly ítania za sekundu, môže stanica prejs do stavu HARD\_ERR vemi rýchlo.

Chybové stavy sú signalizované atribútmi hodnoty komunikanej stanice. Použité sú tieto atribúty hodnoty komunikanej stanice:

- Flag P signalizácia chyby parity vysielaa.
- Flag O signalizácia skratu na fyzickej linke.
- Flag N signalizácia straty komunikácie (vi nastavenie hodnoty parametra protokolu linky "[Inactivity timeout"](#page-0-2).

### <span id="page-1-3"></span>**Konfigurácia meraných bodov**

Možné typy hodnôt bodov: **Di, Ai, Ci, Dout**.

Adresa meraného bodu je íslo vstupu/výstupu na module v rozsahu 0 až 6 (prijíma), alebo 0 až 7 (vysiela), priom vstup 7 má hodnotu nepárnej parity na vstupoch 0 až 6 a môže slúži na kontrolu funknosti vysielaa. Stav parity vysielaa je tiež automaticky signalizovaný [atribútom stavu stanice.](#page-1-2)

#### <span id="page-1-4"></span>**Literatúra**

-

Transcon DAP 128TC, Popis komunikaních formátu, Transcon (c) 1999.

### <span id="page-1-5"></span>**Zmeny a úpravy**

#### <span id="page-1-6"></span>**Revízie dokumentu**

Ver. 1.0 – 18. január 2010 – Vytvorenie dokumentu

**Súvisiace stránky:** ①

[Komunikané protokoly](https://doc.ipesoft.com/pages/viewpage.action?pageId=42703726)